# Feature-Based Time-Series Analysis in R using the theft Package

Trent Henderson

Ben D. Fulcher

The University of Sydney

The University of Sydney

#### Abstract

Time series are measured and analyzed across the sciences. One method of quantifying the structure of time series is by calculating a set of summary statistics or 'features', and then representing a time series in terms of its properties as a feature vector. The resulting feature space is interpretable and informative, and enables conventional statistical learning approaches, including clustering, regression, and classification, to be applied to timeseries datasets. Many open-source software packages for computing sets of time-series features exist across multiple programming languages, including catch22 (22 features: Matlab, R, Python, Julia), feasts (42 features: R), tsfeatures (63 features: R), Kats (40 features: Python), tsfresh (779 features: Python), and TSFEL (390 features: Python). However, there are several issues: (i) a singular access point to these packages is not currently available; (ii) to access all feature sets, users must be fluent in multiple languages; and (iii) these feature-extraction packages lack extensive accompanying methodological pipelines for performing feature-based time-series analysis, such as applications to timeseries classification. Here we introduce a solution to these issues in the form of a statistical software package for R called theft: Tools for Handling Extraction of Features from Time series. theft is a unified and extendable framework for computing features from the six open-source time-series feature sets listed above. It also includes a suite of functions for processing and interpreting the performance of extracted features, including extensive data-visualization templates, low-dimensional projections, and time-series classification operations. With an increasing volume and complexity of large time-series datasets in the sciences and industry, theft provides a standardized framework for comprehensively quantifying and interpreting informative structure in time series.

*Keywords*: time-series analysis, time-series features, R, machine learning.

#### 1. Introduction

Taking repeated measurements of some quantity through time, forming a time series, is common across the sciences and industry. The types of time series commonly analyzed are diverse, ranging from signals from an electroencephalogram (West, Prado, and Krystal 1999), CO<sub>2</sub> concentration in the atmosphere (Kodra, Chatterjee, and Ganguly 2011), light-curves from distant stars (Barbara, Bedding, Fulcher, Murphy, and Van Reeth 2022), and the number of clicks on a webpage (Kao, Chiu, Wang, and Ko 2021). We can ask many different questions about such data, for example: (i) "can we distinguish the dynamics of brain disorders from neurotypical brain function?"; (ii) "can we classify different geospatial regions based on their temporal CO<sub>2</sub> concentration"; or (iii) "can we classify new stars based on their light curves?".

One approach to answering such questions is to capture properties of each time series and use that information to train a classification algorithm. This can be achieved by extracting from each time series a set of interpretable summary statistics or 'features'. Using this procedure, a collection of univariate time series can be represented as a time series  $\times$  feature matrix which can be used as the basis for a range of conventional statistical learning procedures (Fulcher, Little, and Jones 2013; Fulcher 2018).

The range of time-series analysis methods that can be used to define time-series features is vast, including properties of the distribution, autocorrelation function, stationarity, entropy, methods from the physics nonlinear time-series analysis literature (Fulcher et al. 2013). Because features are direct outputs of a mathematical operation, and are often tightly linked to underlying theory (e.g., Fourier analysis or information theory), they can yield interpretable understanding of patterns in time series and the processes that produce them—information that can guide further investigation. The first work to organize these methods from across the interdisciplinary literature encoded thousands of diverse time-series analysis methods as features and compared their behavior on a wide range of time series (Fulcher et al. 2013). The resulting interdisciplinary library of thousands of time-series features has enabled new ways of doing time-series analysis, including the ability to discover high-performing methods for a given problem in a systematic, data-driven way through large-scale comparison (overcoming the subjective and time-consuming task of selecting methods manually) (Fulcher and Jones 2014). This approach has been termed 'highly comparative time-series analysis', and has been implemented in the Matlab software hctsa, which computes > 7700 time-series features (Fulcher and Jones 2017). The approach of automated discovery provided by hctsa has been applied successfully to many scientific problems, such as classifying zebra finch motifs across different social contexts (Paul, McLendon, Rally, Sakata, and Woolley 2021), classifying cord pH from fetal heart-rate dynamics (Fulcher, Georgieva, Redman, and Jones 2012), and classifying changes in cortical dynamics from manipulating the firing of excitatory and inhibitory neurons (Markicevic, Fulcher, Lewis, Helmchen, Rudin, Zerbi, and Wenderoth 2020). While hctsa is comprehensive in its coverage of time-series analysis methods, calculating all of its features on a given dataset is computationally expensive and it requires access to the proprietary Matlab software, limiting its broader use.

The past decade has seen the development of multiple software libraries that implement different sets of time-series features across a range of open-source programming languages. Here, we focus on the following six libraries:

- catch22 (C, Matlab, R, Python, Julia) computes a representative subset of 22 features from hctsa (Lubba, Sethi, Knaute, Schultz, Fulcher, and Jones 2019). The >7700 features in hctsa were applied to 93 time-series classification tasks to retain the smallest number of features that maintained high performance on these tasks while also being minimally redundant with each other, yielding the catch22 set. catch22 was coded in C for computational efficiency, with wrappers for Matlab, and packages for: R, as Rcatch22 (Henderson 2021); Julia, as Catch22.jl (Harris 2021); and Python, as pycatch22. The construction of the catch22 feature set focused on dynamical properties, but users can also include the mean and standard deviation of time series in addition to the regular 22 features (yielding the 24-feature set termed 'catch24').
- tsfeatures (R) is the most prominent package for computing time-series features in R (Hyndman, Kang, Montero-Manso, Talagala, Wang, Yang, and O'Hara-Wild 2020).

The 63 features in **tsfeatures** include techniques commonly used by econometricians and forecasters, such as crossing points, seasonal and trend decomposition using Loess (STL; Cleveland, Cleveland, McRae, and Terpenning (1990)), autoregressive conditional heteroscedasticity (ARCH) models, unit-root tests, and sliding windows. **tsfeatures** also includes a small subset of features from **hctsa** that were previously used to organize tens of thousands of time series in the *CompEngine* time-series database (Fulcher, Lubba, Sethi, and Jones 2020).

- feasts (R) shares a subset of the same features as tsfeatures, computing a total of 42 features. However, the scope of feasts as a software package is larger: it is a vehicle to incorporate time-series features into the software ecosystem known as the tidyverts<sup>1</sup>—a collection of packages for time series that follow tidy data principles (Wickham 2014). This ensures alignment with the broader and popular tidyverse collection of packages for data wrangling, summarization, and statistical graphics (Wickham, Averick, Bryan, Chang, McGowan, François, Grolemund, Hayes, Henry, Hester, Kuhn, Pedersen, Miller, Bache, Müller, Ooms, Robinson, Seidel, Spinu, Takahashi, Vaughan, Wilke, Woo, and Yutani 2019). feasts also includes functions for producing graphics, but these are largely focused on exploring quantities of interest in econometrics, such as autocorrelation, seasonality, and STL decomposition.
- tsfresh (Python) includes 779 features that measure properties of the autocorrelation function, entropy, quantiles, fast Fourier transforms, and distributional characteristics (Christ, Kempa-Liehr, and Feindt 2017). tsfresh also includes a built-in feature filtering procedure, FeatuRe Extraction based on Scalable Hypothesis tests (FRESH), that uses a hypothesis-testing process to control the percentage of irrelevant extracted features (Christ, Braun, Neuffer, and Kempa-Liehr 2018). tsfresh has been used widely to solve time-series problems, such as anomaly detection in Internet-of-Things streaming data (Yang, Abbasi, Mustafa, Ali, and Zhang 2021) and sensor-fault classification (Liu, Li, Zhang, Li, and Law 2020).
- TSFEL (Python) contains 390 features that measure properties associated with distributional characteristics, the autocorrelation function, fast Fourier transforms, spectral quantities, and wavelets (Barandas, Folgado, Fernandes, Santos, Abreu, Bota, Liu, Schultz, and Gamboa 2020). TSFEL was initially designed to support feature extraction of inertial data—such as data produced by human wearables—for the purpose of activity detection and rehabilitation.
- Kats (Python), developed by Facebook Research, contains a broad range of time-series functionality, including operations for forecasting, outlier and property detection, and feature calculation (Facebook Infrastructure Data Science 2021). The feature-calculation module of Kats is called TSFeatures and includes 40 features (30 of which are based on R's tsfeatures package). Kats includes features associated with crossing points, STL decomposition, sliding windows, autocorrelation and partial autocorrelation, and Holt—Winters methods for detecting linear trends.

The six sets vary over several orders of magnitude in their computation time, and exhibit large differences in both within-set feature redundancy—how correlated features are within

<sup>1</sup>https://tidyverts.org

a given set—and between-set feature redundancy—how correlated, on average, features are between different pairwise comparisons of sets (Henderson and Fulcher 2021). While each set contains a range of features that could be used to tackle time-series analysis problems, there are currently no guidelines for selecting an appropriate feature set for a given problem, nor methods for combining the different strengths of all sets. Performance on a given time-series analysis task depends on the choice of the features that are used to represent the time series, highlighting the importance of being able to easily compute many different features from across different feature sets. Furthermore, following feature extraction, there is no set of visualization and analysis templates for common feature-based problem classes, such as feature-based time-series classification (like the tools provided in hctsa Fulcher and Jones (2017)). Here we present a solution for these challenges in the form of an open-source package for R called theft: Tools for Handling Extraction of Features from Time series.

### 2. The theft package for R

theft unifies the six free and open-source feature sets described in Section 1, thus overcoming barriers in using diverse feature sets developed in different software environments and using different syntax. theft also provides an extensive analytical pipeline and statistical data visualization templates similar to those found in hctsa for understanding feature behavior and performance. Such pipelines and templates do not currently exist in the free and open-source setting, making theft an invaluable tool for both computing and understanding features. While there is some software support for computing features in a consistent setting (such as in tsflex Van Der Donckt, Van Der Donckt, Deprost, and Van Hoecke (2022), which also provides sliding window extraction capability), such software is limited to specifying the functional form of individual time-series features rather than automatically accessing every feature contained in different sets.

The functionality provided by **theft** is summarized in Fig. 1 and broadly follows the featurebased time-series analysis workflow of hctsa (Fulcher and Jones 2017). The workflow begins with a time-series dataset (Fig. 1A) that is converted to a tidy format (Fig. 1B). If any of the Python feature sets are to be used, the Python environment containing the installed software is passed to theft using init theft (Fig. 1C). Time-series features are then extracted (Fig. 1D). The user can pass the extracted features into a range of statistical and visualization functions to derive interpretable understanding of the informative patterns in their dataset (Figs 1E-J). In this paper, we demonstrate how theft can be used to tackle a time-series classification problem, using the Bonn University electroencephalogram (EEG) dataset as a case study (Andrzejak, Lehnertz, Mormann, Rieke, David, and Elger 2001). The dataset contains 500 time series, with 100 time series each from five labeled classes: (i) awake with eyes open (labeled 'eyesOpen'); (ii) awake with eyes closed ('eyesClosed'); (iii) epileptogenic zone ('epileptogenic'); (iv) hippocampal formation of the opposite hemisphere of the brain ('hippocampus'); and (v) seizure activity ('seizure'). Note that classes (i) and (ii) are from healthy volunteers, while classes (iii), (iv), and (v) are from a presurgical diagnosis archive. This dataset was chosen as a demonstrative example because it has been widely studied as a time-series classification problem, and prior studies have focused on properties of the dynamics that accurately distinguish the classes—which is well-suited to the feature-based approach. For example, an analysis using hctsa revealed that seizure recordings are characterized most notably by higher variance, as well as lower entropy, lower long-range scaling exponents, and many other dif-

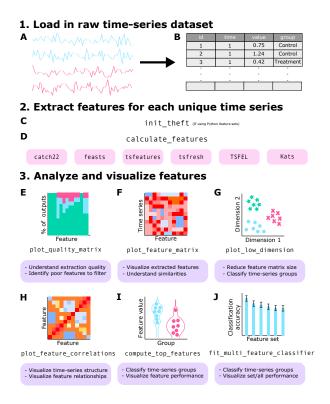

Figure 1: theft implements a workflow for extracting features from univariate time series and processing and analyzing the results. First, a time-series dataset ( $\bf A$ ) is converted into a tidy ('long') data frame ( $\bf B$ ) with variable names for unique identifiers, time-point indices, values, and group labels (e.g., in the case of classification problems). If one of the feature sets selected is a Python library, the user can point R to the Python version containing the installed software ( $\bf C$ ). One or more feature sets are then computed on the dataset ( $\bf D$ ). A range of statistical analysis and data visualization functionality is also implemented, including: ( $\bf E$ ) feature quality assessment (e.g., understanding the proportion of non-NA values by feature); ( $\bf F$ ) normalized time series  $\bf x$  feature matrix visualization; ( $\bf G$ ) low-dimensional projections of the feature space; and ( $\bf H$ ) normalized feature  $\bf x$  feature correlation matrix visualization. Functionality is also provided for time-series classification (a common application of feature-based time-series analysis), including: ( $\bf I$ ) understanding the most discriminative individual features; and ( $\bf J$ ) fitting and evaluating classifiers with more than one feature as input.

ferences (Fulcher et al. 2013). Further, it was also found that 172 individual features within hctsa could distinguish between healthy EEGs and seizures using a 10-fold cross-validation linear classifier with > 95% accuracy, with eight of these features achieving > 98.75% — exceeding previous results which used operations from the discrete wavelet transform as inputs to a support vector machine classifier (Subasi and Ismail Gursoy 2010).

#### 2.1. Extracting features

In feature-based time-series analysis, each univariate time series in a dataset is represented as a feature vector, such that the dataset can be represented as a time series  $\times$  feature data

matrix. Any single feature set, or combination of multiple feature sets, can be computed for a given time-series dataset with the theft function calculate\_features. An example call which extracts features from all six sets is shown in Listing 1. Note that throughout this paper we will present the code to execute each piece of analysis, but will largely omit the extensive amount of optional arguments for clarity. The vignette and function documentation that comes with every download of theft contains detailed information regarding these arguments (Henderson and Bryant 2022). The call in Listing 1 takes a tidy data frame that contains the time-series data (tmp in this example), takes the relevant user-specified columns, and computes the time series  $\times$  feature matrix for the specified feature set(s). The output of this function is a tidy data frame object, which in this example is stored as feature matrix. This function produces a data frame with five columns if the dataset is labeled (as in time-series classification), and four otherwise: id (unique identifier for each time series), names (feature name), values (feature value), method (feature set), and group (class label, if applicable). This output structure ensures that, regardless of the feature set selected, the resulting object is always of the same format and can be used with the rest of theft's functions without manual data reshaping.

```
1
    all_features <- calculate_features(
2
                           data = tmp,
                           id_var = "id",
3
                           time_var = "timepoint",
4
                           values_var = "values",
5
                           group_var = "group",
6
                           feature_set = c("catch22", "feasts", "tsfeatures",
7
                                             "tsfresh", "TSFEL", "Kats")
8
                                       Listing 1
```

#### 2.2. Assessing feature extraction quality

Not all features return real-valued outputs for all time series, meaning non-numeric values, such as NaN or Inf/-Inf, or even missing outputs or errors, can be returned as a result of feature extraction. For example, a feature which computes the variance across multiple 200-sample time-series windows cannot be computed for time series shorter than 200 samples (as there are not enough samples to form even a single window). For effective quality control, it is important to visualize numeric and non-numeric outputs following feature extraction, which is implemented in theft in the plot\_quality\_matrix function. plot\_quality\_matrix plots the proportion of values in each that are numeric, NaN/NA, or Inf/-Inf for each feature as a bar plot. Users can extract the underlying data by indexing the plot object through standard R conventions. There are only two arguments to plot\_quality\_matrix (as shown in Listing 2): (i) data, the name of the data frame object containing the computed features; and (ii) ignore\_good\_features, which if TRUE will only plot features that did not calculate successfully for all time series. This is especially useful if the number of extracted features is large.

#### 2.3. Normalizing features

Different features vary over very different ranges; e.g., features that estimate p-values from a hypothesis test vary over the unit interval, whereas a feature that computes the length of a time series can take (often large) positive integers. These differences in scale can complicate the visualization of feature behavior and the construction of statistical learning algorithms involving diverse features. To overcome these limitations, a common pre-processing step involves scaling all features. **theft** includes four such methods for converting a set of raw feature values,  $\mathbf{x}$ , to a normalized version,  $\mathbf{z}$ :

```
1. z-score: z_i = \frac{x_i - \mu}{\sigma},
2. linear scaling to unit interval: z_i = \frac{x_i - \min(\mathbf{x})}{\max(\mathbf{x}) - \min(\mathbf{x})},
```

3. sigmoid: 
$$z_i = \left[1 + \exp(-\frac{x_i - \mu}{\sigma})\right]^{-1}$$
,

4. and outlier-robust sigmoid: 
$$z_i = \left[1 + \exp\left(-\frac{x_i - \text{median}(\mathbf{x})}{\text{IQR}(\mathbf{x})/1.35}\right)\right]^{-1}$$
,

where  $\mu$  is the mean,  $\sigma$  is the standard deviation, and IQR(x) is the interquartile range of x. All four transformations end with a linear rescaling to the unit interval. The outlier-robust sigmoid transformation, introduced in Fulcher et al. (2013), can be helpful in normalizing feature-value distributions with large outliers. Normalization is an option in each of the core analysis and visualization functions within theft, but users can also perform normalization outside of these functions on vectors (using normalize\_feature\_vector for the catch22 feature DN\_HistogramMode\_5, as shown in Listing 3) or data frames (using normalize\_feature\_frame as shown in Listing 4).

#### 2.4. Visualizing the feature matrix

A hallmark of large-scale feature extraction is the ability to visualize the intricate patterns of how different scientific algorithms behave across a time-series dataset. This can be achieved in **theft** using the plot\_all\_features function to produce a heatmap of the time series (rows) × feature matrix (columns) which organizes the rows and columns to help reveal interesting patterns in the data. The plot of the combination of all six open feature sets produced by plot\_all\_features for the Bonn EEG dataset is shown in Fig. 2, with the code displayed in Listing 5. We can see some informative structure in this graphic, including many groups of features with similar behavior on this dataset (i.e., columns with similar patterns), indicating substantial redundancy across the joint set of features (Henderson and Fulcher 2021). The top block of 100 rows, which visually have the most distinctive properties, were

#### Data matrix

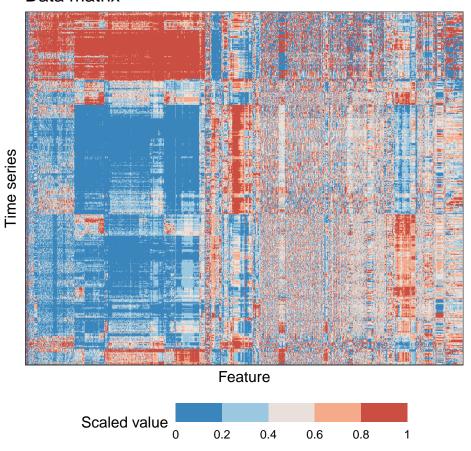

Figure 2: A time series × feature matrix heatmap produced by plot\_all\_features. Extracted feature vectors for each time series (500) in the Bonn EEG dataset using all six feature sets in theft (1253 features in total, after filtering out 63 features with NaN values) are represented as a heatmap. Similar features (columns) and time series (rows) are positioned close to each other using (average) hierarchical clustering. Each tile is a normalized value for a given time series and feature. This plot is generated by the code in Listing 5.

found to correspond to time series from the "seizure" class, indicating the ability of this large combination of time-series features to meaningfully structure the dataset.

In plot\_all\_features, hierarchical clustering is used to reorder rows and columns so that time series (rows) with similar properties are placed close to each other and features (columns) with similar behavior across the dataset are placed close to each other—where similarity in behavior is quantified using Euclidean distance in both cases (Day and Edelsbrunner 1984).

Default settings within plot\_all\_features enable users to easily generate outputs in a single line of code, but more advanced users may seek to tweak the optional arguments. For example, different linkage algorithms for hierarchical clustering can be controlled supplied to clust\_method, which uses average linkage as a default. If the optional interactive argument is set to TRUE, an interactive graphic is produced, which allows the user to hover over and click on each tile to see a time series, feature, and value summary. Finally, the is\_normalised

argument can be used to specify whether the features have already been normalized (scaled), otherwise the normalization method specified under method is used.

```
l plot_all_features(data = all_features)
Listing 5
```

#### 2.5. Projecting low-dimensional feature-spaces

Low-dimensional projections are a useful tool for visualizing the structure of high-dimensional datasets in low-dimensional spaces. Here we are interested in representing a time-series dataset in a two-dimensional projection of the high-dimensional feature space, which can reveal structure in the dataset, including how different labeled classes are organized. For linear dimensionality reduction techniques—such as principal components analysis (PCA) (Jolliffe 2002)—the results can be visualised in two dimensions as a scatterplot, where the principal component (PC) that explains the most variance in the data is positioned on the horizontal axis and the second PC on the vertical axis, and each time series is represented as a point (colored by its group label in the case of a labeled dataset). When the structure of a dataset in the low-dimensional feature space matches known aspects of the dataset (such as class labels), it suggests that the combination of diverse time-series features can capture relevant dynamical properties that differ between the classes. It can also reveal new types of structure in the dataset, like clear sub-clusters within a labeled class, that can guide new understanding of the dataset. Low-dimensional projections of time-series features have been shown to meaningfully structure time-series datasets—revealing sex and day/night differences in Drosophila (Fulcher and Jones 2017), distinguishing types of stars based on their light curves (Barbara et al. 2022), and categorizing sleep epochs (Decat, Walter, Koh, Sribanditmongkol, Fulcher, Windt, Andrillon, and Tsuchiya 2022).

In theft, both a linear dimensionality reduction method—PCA—and a nonlinear dimensionality reduction method—t-distributed stochastic neighbour embedding (t-SNE) (van der Maaten and Hinton 2008)—are included. While many dimensionality-reduction algorithms exist (Sorzano, Vargas, and Montano 2014), here we selected just these two to minimize package dependencies. Time-series datasets can be visualized in low-dimensional feature spaces in theft using the plot\_low\_dimension function demonstrated in Listing 6. For t-SNE, users can control the perplexity hyperparameter using the perplexity argument. An optional plot argument is also available, and when set to FALSE, a data frame containing PCA or t-SNE results is returned.

```
low_dim <- plot_low_dimension(data = all_features,
group_var = "group",
method = "MinMax",
low_dim_method = "t-SNE",
perplexity = 15)
Listing 6</pre>
```

The low-dimensional projection plot for the Bonn EEG dataset (using t-SNE and all non-NaN features across the six feature sets included in **theft**) is shown in Fig. 3 with perplexity 10, as produced by the code in Listing 6. The low-dimensional projection (formed from > 1200 features in **theft**) meaningfully structures the labeled classes of the dataset. Specifically, two of the presurgical diagnosis classes—"epileptogenic" (epileptogenic zone) and "hippocampus"

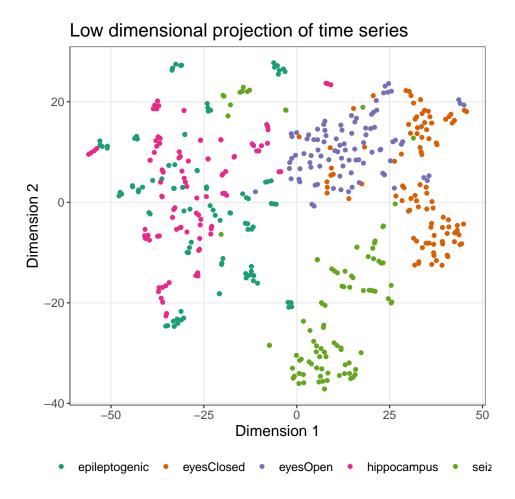

Figure 3: Low-dimensional projection of the Bonn EEG dataset using theft. Using t-SNE with perplexity 10, the high-dimensional feature space of over 1200 features is projected into two dimensions. Each point represents a time series which is colored according to its class label. Time series that are located close in this space have similar properties, as measured by the six feature sets in theft. This plot is generated by the code in Listing 6.

(hippocampal formation of the opposite hemisphere of the brain)—appear to exhibit considerable overlap in the projected space, while the two healthy volunteer classes "eyesOpen" (awake state with eyes open) and "eyesClosed" (awake state with eyes closed) occupy space further away from the other classes but closer to each other. The "seizure" class occupies a space largely separate from the other four classes in the projection, consistent with its distinctive dynamics (Fulcher et al. 2013).

#### 2.6. Constructing classifiers with multiple features

Combinations of complementary, discriminative features can often be used to construct accurate time-series classifiers (Fulcher and Jones 2014). Drawing on computed time-series features (that may derive from one or more existing feature sets), **theft** can fit and evaluate classifiers using the fit\_multi\_feature\_classifier function. This allows users to evalu-

ate the relative performance of each feature set, of the combination of all sets, or any other combination of features. Providing easy access to a range of classification algorithms and accompanying inferential tools (such as null permutation testing to obtain p-values) through fit\_multi\_feature\_classifier allows users to compare sets of features to better understand the most accurate feature sets for a given time-series classification problem. The code presented in Listing 7 provides an example usage for the Bonn EEG dataset with a linear support vector machine (SVM) classifier.

The fit\_multi\_feature\_classifier function returns a list object. If by\_set is TRUE, an plot object called FeatureSetResultsPlot is created and returned in the list which contains a bar plot of classification accuracy for each feature set (if by\_set is set to FALSE, all features will be used as predictors in the chosen classification model, ignoring the set they originate from and not returning a plot).

The modeling components of fit multi feature classifier are executed through a wrapper for the machine-learning package caret (Kuhn 2020). This means the extensive list of classification models available in caret can be accessed from theft by specifying the method name in the test\_method argument. Prior to fitting a model, fit\_multi\_feature\_classifier performs two operations: (i) filtering out features that are constants or contain NaN/NA or Inf/-Inf values; and (ii) re-coding of class labels into syntactically valid names for model objects in R. The resulting data is then passed into a caret train operation, where if use\_k\_fold is set to TRUE, k-fold cross-validation is performed, with the number of folds set by the num\_folds argument. All operations produced by fit\_multi\_feature\_classifier use centering and scaling preprocessing provided by caret and exclude time-series features with near-zero variance after executing this procedure. The performance metric is specified by use balanced accuracy where if FALSE, mean classification accuracy is used and if TRUE, balanced mean classification accuracy is used. Balanced classification accuracy is a useful metric for problems where class imbalances can artificially inflate the accuracy metric (i.e., a classifier might assign the majority or all of the predicted class labels to the class with the most representation in the data).

The summary FeatureSetResultsPlot graphic produced by Listing 7 for the Bonn EEG dataset (in which all time series have been z-scored, to focus on differences in dynamical properties between the classes) is shown in Fig. 4. On this problem, we find that **TSFEL** (with 378 features after filtering) has the highest mean classification accuracy (70.8%, SD = 3.6% over 10 folds) and **feasts** has the lowest mean accuracy (60.4%, SD = 4.2%). The combination of all > 1260 features from across every set demonstrates accuracy consistent with the top performer (**TSFEL**), with slightly lower mean performance (potentially due to over-fitting in a higher-dimensional feature space).

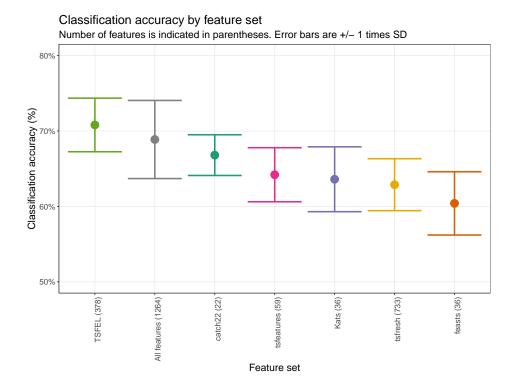

Figure 4: Comparison of mean classification accuracy between feature sets in theft for the five-class Bonn EEG classification task. Classification accuracy using a linear SVM is presented for each of the six feature sets in theft as well as the combination of all their features ('All features'). The number of features retained for analysis after filtering is displayed in parentheses after the feature set name on the horizontal axis which has been sorted from highest to lowest mean accuracy. Mean classification accuracy across the same 10 cross-validation folds is displayed as colored points for each set with  $\pm 1SD$  error bars. This plot is generated by the code in Listing 7.

In applications involving small datasets, or when small effects are expected, it is useful to quantify how different the calculated classification performance is from a null setting in which data are classified randomly. One method for inferring test statistics is to use permutation testing—a procedure that samples a null process many times to form a distribution against which a value of importance (i.e., the classification accuracy result from a model) can be compared to estimate a p-value (Ojala and Garriga 2009). In theft, permutation testing is implemented for evaluating classification performance in fit\_multi\_feature\_classifier through the use\_empirical\_null argument. When set to TRUE, an object is returned in the list called TestStatistics which contains a data frame of classification accuracy results and associated p-values. Regardless of the options specified to by\_set and use\_empirical\_null, an object called RawClassificationResults is always returned in the overall list object created by fit\_multi\_feature\_classifier, which contains a data frame of classification accuracy outputs from each model that is trained and evaluated.

A more detailed version of Listing 7 with the optional arguments specified to execute the null testing procedure is displayed in Listing 8.

```
1 mf_results <- fit_multi_feature_classifier(</pre>
```

```
data = all_features,
by_set = TRUE,

test_method = "svmLinear",

use_empirical_null = TRUE,

null_testing_method = "ModelFreeShuffles",

p_value_method = "gaussian",

num_permutations = 10000)

Listing 8
```

Two methods for permutation testing are implemented: (i) model-free random shuffles ("ModelFreeShuffles")—from the vector of class labels in the dataset, randomly permutes  $num_permutations$  random shuffles (permutations) and calculates either mean classification accuracy or balanced accuracy for each shuffled vector against the original vector of class labels; and (ii) null model fits ("NullModelFits")—fits  $num_permutations$  models with the same classifier, same input data, and same k-fold cross-validation procedure as the main classification model, but trains the null models on randomly shuffled class labels as the target variable.

The model-free procedure (which assumes a null model that produces randomized outputs labels) is very fast, and provides a good approximation for the null distribution obtained using randomized input labels when cross-validation is used (i.e., when all evaluation is performed on unseen data). From the resulting null distribution, a p-value can be assigned to the main model's performance statistic via one of two methods: (i) "gaussian" and (ii) "empirical". The former takes the mean and standard deviation of the null classification accuracy values, and evaluates the probability of the classification accuracy result of the model fit on the correct class labels against a Gaussian distribution parameterized by this null mean and standard deviation. The latter simply calculates the proportion of null classification accuracy values that are equal to or greater than the classification accuracy result of the model fit on the correct class labels. If the null distribution is believed to be approximately Gaussian, then an estimate of potentially small p-values can be obtained using the "gaussian" setting with less samples rather than expending a large computing time to resolve the potential for small p-values through permutation testing and frequencies using the "empirical" setting.

For the full Bonn EEG dataset, with 100 time series per class and strong differences between signals, classification accuracies are far higher than chance level (20%), and we obtain extremely small p-values, confirming the low probability of obtaining such high accuracies by chance. To more clearly demonstrate the permutation testing functionality, we analyzed a smaller random subsample of the dataset: 14 z-scored time series each from the 'hippocampus' and 'epileptogenic' classes, and fit binary classification models using the code presented in Listing 8. The mean classification accuracy of **feasts** (64%, p = 0.07), **catch22** (68%, p = 0.07), and **TSFEL** (69%, p = 0.07) were not statistically significantly different (at p < 0.05 with all p-values adjusted using the Holm-Bonferroni method for multiple comparisons) from the null distribution, despite their mean accuracy values being above the chance probability of 50%. The remaining sets were statistically significant: **Kats** (74%, p = 0.02), **tsfresh** (79%, p = 0.007), and **tsfeatures** (84%, p = 0.001).

#### 2.7. Finding and understanding informative individual features

Fitting models which use multiple features as inputs is often useful for predicting class labels. However, users are also typically interested in understanding patterns in their dataset, such as interpreting the types of time-series analysis methods that best separate different classes, and the relationships between these top-performing features. This can be achieved using mass univariate statistical testing of individual features, quantifying their importance either with conventional statistical tests (e.g., t-tests, Wilcoxon Rank Sum Tests, and Signed Rank Tests), or with one-dimensional classification algorithms (e.g., linear SVM, random forest classifiers). theft implements the ability to identify top-performing features in the compute\_top\_features function, with an example usage for the Bonn EEG dataset (using features from all six packages) shown in Listing 9.

```
top_feature_results <- compute_top_features(</pre>
1
2
                                 data = all_features,
3
                                 num_features = 40,
                                 test_method = "svmLinear",
4
                                 use_k_fold = TRUE,
5
6
                                 num_folds = 10,
7
                                 use_empirical_null =
                                                         TRUE)
                                        Listing 9
```

For two-class problems, users can access the traditional statistical tests by specifying either test\_method = "t-test", test\_method = "wilcox", or test\_method =

"BinomialLogistic" to fit the desired statistical test instead of a **caret** classification model. compute\_top\_features allows users to fit the same set of **caret** classification models available in fit\_multi\_feature\_classifier in the one-dimensional space (i.e., the input to the algorithm is values on a single time-series feature), which can be used for two-class or multi-class problems (where traditional two-sample statistical tests cannot be used).

Regardless of the test\_method used, compute\_top\_features always returns a list object with three elements: (i) ResultsTable (a data frame of either statistical test results and model information or classification results and resulting null test statistics based on whether a caret model was used or not); (ii) FeatureFeatureCorrelationPlot (pairwise feature × feature correlation plot with the correlation method in the cor\_method argument); and (iii) ViolinPlots (violin plots for each feature that show each time series as a point, colored and arranged in columns by class, with class-level probability density lines around them).

The ResultsTable summary of classification accuracy values and p-values for the top 40 features on the Bonn EEG classification task (determined by p-value of mean classification accuracy against the empirical null) is displayed in Table 1. There is representation from all six feature sets, with the majority coming from the two largest sets: tsfresh and TSFEL. Inspecting the feature names within the table can provide insight into the types of features relevant for the classification problem. These features include properties associated with wavelets (e.g., O\_wavelet\_energy\_7, which measures the area under the squared magnitude of the continuous wavelet transform at scale 7), variance (e.g., 0 standard deviation, which is the standard deviation of the signal), and autocorrelation (e.g., values\_autocorrelation\_lag\_7, which measures the value of the autocorrelation function at lag 7). In addition, it can also be seen that two of strongest performing features (53.8% individual classification accuracy) are in fact the same feature implemented in two different sets (SC\_FluctAnal\_2\_rsrangefit\_50\_1\_logi\_prop\_r1 from catch22 and fluctanal\_prop\_r1 from tsfeatures). However, interpreting this table is challenging as the relationships between the features are unknown—are all the 40 features behaving differently, or are they all highly correlated to each other and essentially proxy metrics for the same

underlying time-series property? We can better understand these relationships by visualizing the pairwise feature  $\times$  feature correlation matrix.

| Feature                                                                    | Feature Set | Classification Accuracy | p-value  |
|----------------------------------------------------------------------------|-------------|-------------------------|----------|
| SC_FluctAnal_2_rsrangefit_50_1_logi_prop_r1                                | catch22     | 53.8%                   | p < .001 |
| fluctanal_prop_r1                                                          | tsfeatures  | 53.8%                   | p < .001 |
| 0_wavelet_energy_7                                                         | TSFEL       | 53.8%                   | p < .001 |
| 0_wavelet_standard_deviation_7                                             | TSFEL       | 53.8%                   | p < .001 |
| 0_wavelet_energy_5                                                         | TSFEL       | 52.0%                   | p < .001 |
| 0_wavelet_standard_deviation_5                                             | TSFEL       | 52.0%                   | p < .001 |
| 0_wavelet_energy_4                                                         | TSFEL       | 51.4%                   | p < .001 |
| $0$ _wavelet_standard_deviation_4                                          | TSFEL       | 51.4%                   | p < .001 |
| 0_wavelet_energy_8                                                         | TSFEL       | 51.0%                   | p < .001 |
| 0_wavelet_standard_deviation_8                                             | TSFEL       | 51.0%                   | p < .001 |
| values_autocorrelation_lag_6                                               | tsfresh     | 50.6%                   | p < .001 |
| 0_wavelet_energy_6                                                         | TSFEL       | 50.6%                   | p < .001 |
| 0_wavelet_standard_deviation_6                                             | TSFEL       | 50.6%                   | p < .001 |
| values_autocorrelation_lag_7                                               | tsfresh     | 50.4%                   | p < .001 |
| seas_acf1                                                                  | Kats        | 50.4%                   | p < .001 |
| values_agg_linear_trend_attr_stderr_chunk_len_10_f_agg_mean                | tsfresh     | 50.0%                   | p < .001 |
| hurst                                                                      | Kats        | 50.0%                   | p < .001 |
| 0_wavelet_variance_6                                                       | TSFEL       | 49.8%                   | p < .001 |
| 0_wavelet_variance_7                                                       | TSFEL       | 49.6%                   | p < .001 |
| 0_spectral_distance                                                        | TSFEL       | 49.4%                   | p < .001 |
| values_autocorrelation_lag_5                                               | tsfresh     | 48.8%                   | p < .001 |
| $0\_root\_mean\_square$                                                    | TSFEL       | 48.8%                   | p < .001 |
| 0_area_under_the_curve                                                     | TSFEL       | 48.8%                   | p < .001 |
| $0_{peak\_to\_peak\_distance}$                                             | TSFEL       | 48.6%                   | p < .001 |
| values_agg_linear_trend_attr_stderr_chunk_len_5_f_agg_max                  | tsfresh     | 48.4%                   | p < .001 |
| values_maximum                                                             | tsfresh     | 48.4%                   | p < .001 |
| values_agg_linear_trend_attr_stderr_chunk_len_5_f_agg_mean                 | tsfresh     | 48.4%                   | p < .001 |
| values_agg_linear_trend_attr_stderr_chunk_len_10_f_agg_max                 | tsfresh     | 48.4%                   | p < .001 |
| values_agg_linear_trend_attr_stderr_chunk_len_50_f_agg_var                 | tsfresh     | 48.4%                   | p < .001 |
| 0_wavelet_variance_8                                                       | TSFEL       | 48.4%                   | p < .001 |
| 0_max                                                                      | TSFEL       | 48.4%                   | p < .001 |
| 0_mean_absolute_deviation                                                  | TSFEL       | 48.2%                   | p < .001 |
| shift_level_max                                                            | feasts      | 48.0%                   | p < .001 |
| var_tiled_mean                                                             | feasts      | 47.8%                   | p < .001 |
| stability                                                                  | tsfeatures  | 47.8%                   | p < .001 |
| $values\_agg\_linear\_trend\_attr\_intercept\_chunk\_len\_50\_f\_agg\_min$ | tsfresh     | 47.8%                   | p < .001 |
| values_agg_linear_trend_attr_stderr_chunk_len_10_f_agg_min                 | tsfresh     | 47.8%                   | p < .001 |
| values_standard_deviation                                                  | tsfresh     | 47.6%                   | p < .001 |
| $values\_linear\_trend\_attr\_stderr$                                      | tsfresh     | 47.6%                   | p < .001 |
| 0_standard_deviation                                                       | TSFEL       | 47.6%                   | p < .001 |

Table 1: Comparison of classification accuracy and p-values between the top 40 individual features in theft for the Bonn EEG dataset. p-values were calculated by comparing each individual feature's model classification accuracy against a Gaussian null distribution parameterized by the mean and SD of model-free shuffled samples. These values were generated by the code in Listing 9.

The plot of the pairwise absolute correlation coefficients between the top 40 features (returned as FeatureFeatureCorrelationPlot in Listing 9) is displayed in Fig. 5. The plot reveals two main groups of highly correlated ( $|\rho| \gtrsim 0.8$ ) features: in the bottom left and upper right of the plot. The large cluster in the bottom left (containing features from tsfresh, TSFEL, and feasts) contains features sensitive to signal variance. While a number of features in this cluster have names associated with wavelets (e.g., TSFEL\_0\_wavelet\_variance\_7), the plot reveals that on this dataset, these features exhibit similar behavior as features measuring signal variance (e.g., TSFEL\_0\_standard\_deviation). The second cluster, in the top right, contains features that capture different types of autocorrelation structure in the time series, including linear autocorrelation coefficients (e.g., TSFRESH\_values\_autocorrelation\_lag\_7 and KATS\_seas\_acf1). The smaller third sub-cluster (a sub-group of the autocorrelation cluster) is comprised of two copies of the exact same feature as described earlier—SC\_FluctAnal\_2\_rsrangefit\_50\_1\_logi\_prop\_r1 (which is contained in both catch22 and

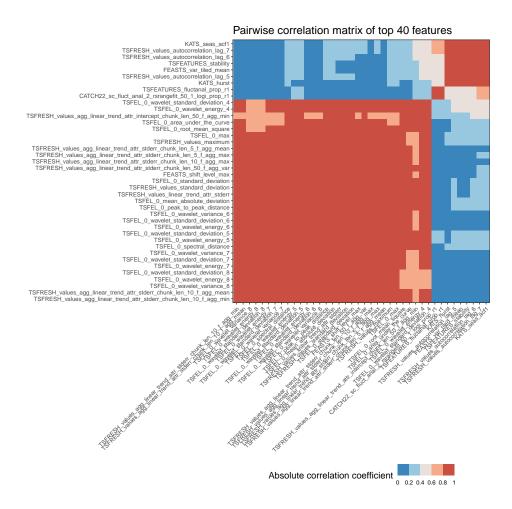

Figure 5: A group of variance-sensitive features and a group of autocorrelation-sensitive features perform the best at distinguishing between the five classes in the Bonn EEG dataset using the absolute Spearman correlation coefficient,  $|\rho|$ , to capture feature–feature similarity. To aid the identification of similarly performing features, the matrix of correlation coefficients between features were then organized using hierarchical clustering (on Euclidean distances with average linkage) along rows and columns to order the heatmap graphic. This plot was generated by the code in Listing 9.

tsfeatures). This analysis reveals that the two broad types of time-series properties that best distinguish the classes of the Bonn EEG dataset are in fact very simple: variance and linear autocorrelation structure. This understanding was obtained by comparing the results across six different open-source feature sets, aided by the ability to inspect the table of top performing features alongside the clustered feature–feature correlation plot. However, while the differences between classes in this case were simple, other, more complex features may perform the strongest on other problems, or even different pairs of classes within the five-class dataset investigated here. Identifying when simple features perform well is important as it can provide interpretable benchmarks for assessing relative performance gains achieved by more complex and/or less interpretable alternative classifiers.

Having identified the discriminative features, it is important understand how they differ

# Class discrimination for sample of top performing features TSERESH values autocorrelation lag 5 TSERE 0 standard deviation

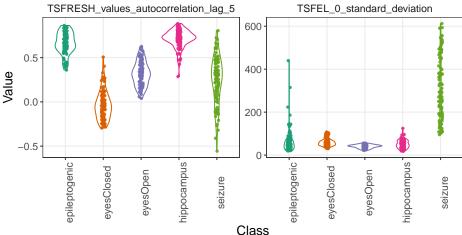

Figure 6: Violin plots (on original feature value scale) of a sample of two of the top 40 features of all six feature sets in theft for classifying Bonn EEG groups from the compute\_top\_features function. Classes differ in their variance and autocorrelation properties. The features selected for this plot were determined through the code in Listing 9.

amongst the labeled classes of a dataset. This can be achieved by visualizing the distribution of values for each class for each of the features. In theft, compute\_top\_features produces the object ViolinPlots, where each time series is represented as a point colored by its class label. Example code is shown in Listing 9, which produces violin plots for all 40 top features. Here, for visual clarity, we show the violin plots for a selected feature from the variance-sensitive cluster of features from Fig. 5: 0\_standard\_deviation from TSFEL (measures the standard deviation); and a selected feature from the autocorrelation-sensitive cluster of features: values\_autocorrelation\_lag\_5 from tsfresh (calculates the autocorrelation coefficient at a time lag of 5 samples). The outputs are shown in Fig. 6. Consistent with their high classification scores, both features are informative of class differences. The plot shows that with regards to autocorrelation structure, we see that 'eyesClosed' exhibits the lowest coefficient at lag 5, while 'hippocampus' and 'epileptogenic' exhibit the highest. The plot also highlights that 'seizure' time series have increased standard deviation, consistent with prior work (Fulcher et al. 2013).

#### 2.8. Additional functionality

In addition to the functionality demonstrated here, **theft** includes a collection of other functions not demonstrated here, including visualizations of pairwise correlation matrices (of both feature vectors and raw time-series values), processing of **hctsa**-formatted Matlab files, and a number of functions for investigating and cleaning feature data. These have been omitted from this article for space, but readers are encouraged to explore them in the detailed vignette that is included in **theft**, and in the source code (Henderson and Bryant 2022).

#### 2.9. Accompanying interactive web application

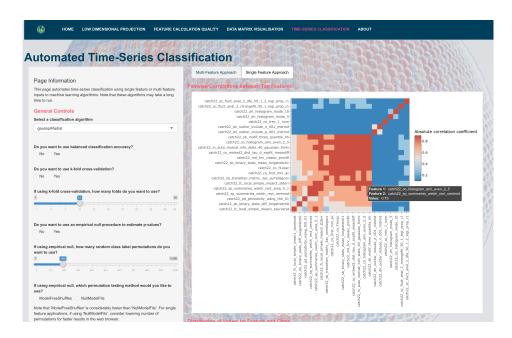

Figure 7: Example screenshot of the interactive web application implementation of theft. An example of the interactivity of the top feature identification page is shown. The adjustable parameters on the left are user-interface renders of the function arguments in the theft package.

To provide the functionality of **theft** to analysts who may not be fluent with R and who also seek a fast impression of feature values and class discrimination, we have also developed an accompanying interactive web application (Henderson 2022) written in **Shiny** (Chang, Cheng, Allaire, Xie, and McPherson 2020)<sup>2</sup>. The application allows users to upload a time-series dataset via a drag-and-drop interface, and the core functionality of **theft** can then be performed in the web browser. Most of the graphical and computational functionality included in **theft** is presented in the web browser and users can download a file of the computed time-series features in a tidy format that can be read into any analysis program. All the graphics available in **theft** are presented as interactive graphics by default to further enable an intuitive exploration of the uploaded dataset. A screenshot of the informative feature identification page in the web application is displayed in Fig. 7.

#### 3. Discussion

Feature-based time-series analysis is a powerful computational tool for solving problems using sequential (e.g., time-ordered) data. We have introduced **theft**, an open-source package for R which implements the extraction, processing, visualization, and statistical analysis of time-series features. The value of time-series features stems from their interpretability and strong connection to theory that can be used to understand empirical dynamics. **theft** provides a unified interface to extracting features from six open-source packages—**catch22**, **feasts**, **tsfeatures**, **Kats**, **tsfresh**, and **TSFEL**—along with a comprehensive range of analyses to leverage the combined contributions from all of these packages. For the first time in the free and

<sup>&</sup>lt;sup>2</sup>https://dynamicsandneuralsystems.shinyapps.io/timeseriesfeaturevis/

open-source software setting, theft provides a full workflow for conducting feature-based time-series analysis, taking the analyst from feature extraction through to generating interpretable insights about their data. We demonstrated theft on the five-class Bonn EEG time-series classification problem (Andrzejak et al. 2001), in which the full feature-based classification analysis pipeline—from feature extraction to normalization, classification, and interpretation of individual features—was achieved using a small number of key functions in theft. theft can compare feature-set performance and leverage the combined set of features from all six packages, with in-built techniques like low-dimensional projections (plot\_low\_dimension) and feature-feature correlation matrices (compute\_top\_features) assisting in interpreting the patterns detected. Analysts no longer need to construct complex workflows with multiple software libraries that were not designed to work together—theft provides a full suite of functionality, but also provides a blueprint for advanced users to alter and adapt as their research requires.

As new and more powerful features (and feature sets) are developed in the future, they can be incorporated into **theft** to enable ongoing assessments of the types of problems they are best placed to solve. In addition to the analysis templates provided through functions in **theft**, there is much flexibility for users to adapt them or build new functionality for their own use-cases, such as applying different types of statistical learning algorithms on extracted feature matrices (e.g., feature selection), or to adapt the results to different applications such as extrinsic regression (Tan, Bergmeir, Petitjean, and Webb 2021) or forecasting (Montero-Manso, Athanasopoulos, Hyndman, and Talagala 2020). Future work could also aim to reduce redundancy from across the combined features towards a new reduced feature set that combines the most generically informative and unique features from across the available feature-extraction packages (following the aims of the **catch22** feature set, selected from a library of > 7700 candidate features in **hctsa** Lubba et al. (2019)).

## 4. Code Availability

The source code for **theft** is available on GitHub at https://github.com/hendersontrent/theft (Henderson and Bryant 2022).

#### References

Andrzejak RG, Lehnertz K, Mormann F, Rieke C, David P, Elger CE (2001). "Indications of Nonlinear Deterministic and Finite-Dimensional Structures in Time Series of Brain Electrical Activity: Dependence on Recording Region and Brain State." *Physical Review. E, Statistical, Nonlinear, and Soft Matter Physics*, **64**(6 Pt 1), 061907. ISSN 1539-3755. doi: 10.1103/PhysRevE.64.061907.

Barandas M, Folgado D, Fernandes L, Santos S, Abreu M, Bota P, Liu H, Schultz T, Gamboa H (2020). "TSFEL: Time Series Feature Extraction Library." *SoftwareX*, **11**, 100456. ISSN 2352-7110. doi:10.1016/j.softx.2020.100456.

Barbara NH, Bedding TR, Fulcher BD, Murphy SJ, Van Reeth T (2022). "Classifying Kepler Light Curves for 12,000 A and F Stars Using Supervised Feature-Based Machine Learning."

- Monthly Notices of the Royal Astronomical Society, p. stac1515. ISSN 0035-8711. doi: 10.1093/mnras/stac1515.
- Chang W, Cheng J, Allaire J, Xie Y, McPherson J (2020). shiny: Web Application Framework for R. R package version 1.5.0, URL https://CRAN.R-project.org/package=shiny.
- Christ M, Braun N, Neuffer J, Kempa-Liehr AW (2018). "Time Series FeatuRe Extraction on Basis of Scalable Hypothesis Tests (Tsfresh A Python Package)." *Neurocomputing*, **307**, 72–77. ISSN 0925-2312. doi:10.1016/j.neucom.2018.03.067.
- Christ M, Kempa-Liehr AW, Feindt M (2017). "Distributed and Parallel Time Series Feature Extraction for Industrial Big Data Applications." doi:10.48550/arXiv.1610.07717. 1610.07717.
- Cleveland RB, Cleveland WS, McRae JE, Terpenning I (1990). "STL: A Seasonal-Trend Decomposition Procedure Based on Loess (with Discussion)." *Journal of Official Statistics*, **6**, 3–73.
- Day WHE, Edelsbrunner H (1984). "Efficient Algorithms for Agglomerative Hierarchical Clustering Methods." *Journal of Classification*, **1**(1), 7–24. ISSN 1432-1343. doi:10.1007/BF01890115.
- Decat N, Walter J, Koh ZH, Sribanditmongkol P, Fulcher BD, Windt JM, Andrillon T, Tsuchiya N (2022). "Beyond Traditional Sleep Scoring: Massive Feature Extraction and Data-Driven Clustering of Sleep Time Series." Sleep Medicine, 98, 39–52. ISSN 1389-9457. doi:10.1016/j.sleep.2022.06.013.
- Facebook Infrastructure Data Science (2021). "Kats." URL https://facebookresearch.github.io/Kats/.
- Fulcher BD (2018). "Feature-Based Time-Series Analysis." In Feature Engineering for Machine Learning and Data Analytics. CRC Press. ISBN 978-1-315-18108-0.
- Fulcher BD, Georgieva AE, Redman CWG, Jones NS (2012). "Highly Comparative Fetal Heart Rate Analysis." In 2012 Annual International Conference of the IEEE Engineering in Medicine and Biology Society, pp. 3135–3138. ISSN 1558-4615. doi:10.1109/EMBC. 2012.6346629.
- Fulcher BD, Jones NS (2014). "Highly Comparative Feature-Based Time-Series Classification." *IEEE Transactions on Knowledge and Data Engineering*, **26**(12), 3026–3037. ISSN 1041-4347, 1558-2191, 2326-3865. doi:10.1109/TKDE.2014.2316504. 1401.3531.
- Fulcher BD, Jones NS (2017). "Hctsa: A Computational Framework for Automated Time-Series Phenotyping Using Massive Feature Extraction." Cell Systems, 5(5), 527–531.e3. ISSN 2405-4712. doi:10.1016/j.cels.2017.10.001.
- Fulcher BD, Little MA, Jones NS (2013). "Highly Comparative Time-Series Analysis: The Empirical Structure of Time Series and Their Methods." *Journal of The Royal Society Interface*, **10**(83), 20130048. doi:10.1098/rsif.2013.0048.

- Fulcher BD, Lubba CH, Sethi SS, Jones NS (2020). "A Self-Organizing, Living Library of Time-Series Data." Scientific Data, 7(1), 213. ISSN 2052-4463. doi:10.1038/s41597-020-0553-0.
- Harris BJ (2021). Catch 22.jl. doi:https://doi.org/10.5281/zenodo.5030712. V0.2.1.
- Henderson T (2021). Reatch22: Calculation of 22 CAnonical Time-Series CHaracteristics. R package version 0.1.12.
- Henderson T (2022). "hendersontrent/theft-webtool: v0.1.1." doi:10.5281/ZENODO.6656286. URL https://zenodo.org/record/6656286.
- Henderson T, Bryant AG (2022). "hendersontrent/theft: v0.3.9.7." doi:10.5281/ZENODO. 6650876. URL https://zenodo.org/record/6650876.
- Henderson T, Fulcher BD (2021). "An Empirical Evaluation of Time-Series Feature Sets." In 2021 International Conference on Data Mining Workshops (ICDMW), pp. 1032–1038. ISSN 2375-9259. doi:10.1109/ICDMW53433.2021.00134.
- Hyndman R, Kang Y, Montero-Manso P, Talagala T, Wang E, Yang Y, O'Hara-Wild M (2020). tsfeatures: Time Series Feature Extraction. R package version 1.0.2, URL https://CRAN.R-project.org/package=tsfeatures.
- Jolliffe IT (2002). *Principal Component Analysis*. Springer Series in Statistics. Springer-Verlag, New York. ISBN 978-0-387-95442-4. doi:10.1007/b98835.
- Kao LJ, Chiu CC, Wang HJ, Ko CY (2021). "Prediction of Remaining Time on Site for E-Commerce Users: A SOM and Long Short-Term Memory Study." *Journal of Forecasting*, n/a(n/a). ISSN 1099-131X. doi:10.1002/for.2771.
- Kodra E, Chatterjee S, Ganguly AR (2011). "Exploring Granger Causality between Global Average Observed Time Series of Carbon Dioxide and Temperature." *Theoretical and Applied Climatology*, **104**(3), 325–335. ISSN 1434-4483. doi:10.1007/s00704-010-0342-3.
- Kuhn M (2020). caret: Classification and Regression Training. R package version 6.0-86, URL https://CRAN.R-project.org/package=caret.
- Liu G, Li L, Zhang L, Li Q, Law SS (2020). "Sensor Faults Classification for SHM Systems Using Deep Learning-Based Method with Tsfresh Features." Smart Materials and Structures, 29(7), 075005. ISSN 0964-1726. doi:10.1088/1361-665X/ab85a6.
- Lubba CH, Sethi SS, Knaute P, Schultz SR, Fulcher BD, Jones NS (2019). "Catch22: CAnonical Time-series CHaracteristics." *Data Mining and Knowledge Discovery*, **33**(6), 1821–1852. ISSN 1573-756X. doi:10.1007/s10618-019-00647-x.
- Markicevic M, Fulcher BD, Lewis C, Helmchen F, Rudin M, Zerbi V, Wenderoth N (2020). "Cortical Excitation:Inhibition Imbalance Causes Abnormal Brain Network Dynamics as Observed in Neurodevelopmental Disorders." *Cerebral Cortex*, **30**(9), 4922–4937. ISSN 1047-3211. doi:10.1093/cercor/bhaa084.
- Montero-Manso P, Athanasopoulos G, Hyndman RJ, Talagala TS (2020). "FFORMA: Feature-based Forecast Model Averaging." *International Journal of Forecasting*, **36**(1), 86–92. ISSN 0169-2070. doi:10.1016/j.ijforecast.2019.02.011.

- Ojala M, Garriga GC (2009). "Permutation Tests for Studying Classifier Performance." In 2009 Ninth IEEE International Conference on Data Mining, pp. 908–913. IEEE, Miami Beach, FL, USA. ISBN 978-1-4244-5242-2. doi:10.1109/ICDM.2009.108.
- Paul A, McLendon H, Rally V, Sakata JT, Woolley SC (2021). "Behavioral Discrimination and Time-Series Phenotyping of Birdsong Performance." *PLOS Computational Biology*, **17**(4), e1008820. ISSN 1553-7358. doi:10.1371/journal.pcbi.1008820.
- Sorzano COS, Vargas J, Montano AP (2014). "A Survey of Dimensionality Reduction Techniques." doi:10.48550/arXiv.1403.2877. 1403.2877.
- Subasi A, Ismail Gursoy M (2010). "EEG Signal Classification Using PCA, ICA, LDA and Support Vector Machines." Expert Systems with Applications, 37(12), 8659–8666. ISSN 0957-4174. doi:10.1016/j.eswa.2010.06.065.
- Tan CW, Bergmeir C, Petitjean F, Webb GI (2021). "Time Series Extrinsic Regression." Data Mining and Knowledge Discovery, **35**(3), 1032–1060. ISSN 1573-756X. doi:10.1007/s10618-021-00745-9.
- Van Der Donckt J, Van Der Donckt J, Deprost E, Van Hoecke S (2022). "Tsflex: Flexible Time Series Processing & Feature Extraction." SoftwareX, 17, 100971. ISSN 2352-7110. doi:10.1016/j.softx.2021.100971.
- van der Maaten L, Hinton G (2008). "Visualizing Data Using T-SNE." Journal of Machine Learning Research, 9(86), 2579–2605. ISSN 1533-7928.
- West M, Prado R, Krystal AD (1999). "Evaluation and Comparison of EEG Traces: Latent Structure in Nonstationary Time Series." *Journal of the American Statistical Association*, **94**(446), 375–387. ISSN 0162-1459. doi:10.1080/01621459.1999.10474128.
- Wickham H (2014). "Tidy Data." Journal of Statistical Software, **59**(1), 1–23. ISSN 1548-7660. doi:10.18637/jss.v059.i10.
- Wickham H, Averick M, Bryan J, Chang W, McGowan LD, François R, Grolemund G, Hayes A, Henry L, Hester J, Kuhn M, Pedersen TL, Miller E, Bache SM, Müller K, Ooms J, Robinson D, Seidel DP, Spinu V, Takahashi K, Vaughan D, Wilke C, Woo K, Yutani H (2019). "Welcome to the Tidyverse." *Journal of Open Source Software*, 4(43), 1686. ISSN 2475-9066. doi:10.21105/joss.01686.
- Yang Z, Abbasi IA, Mustafa EE, Ali S, Zhang M (2021). "An Anomaly Detection Algorithm Selection Service for IoT Stream Data Based on Tsfresh Tool and Genetic Algorithm." Security and Communication Networks, 2021, 6677027. ISSN 1939-0114. doi:10.1155/2021/6677027.

#### Affiliation:

Trent Henderson Dynamics and Neural Systems Group School of Physics The University of Sydney Camperdown NSW 2006, Australia E-mail: then6675@uni.sydney.edu.au